# **Handleiding Leerlingen vragenlijst**

## **1. Namenlijst**

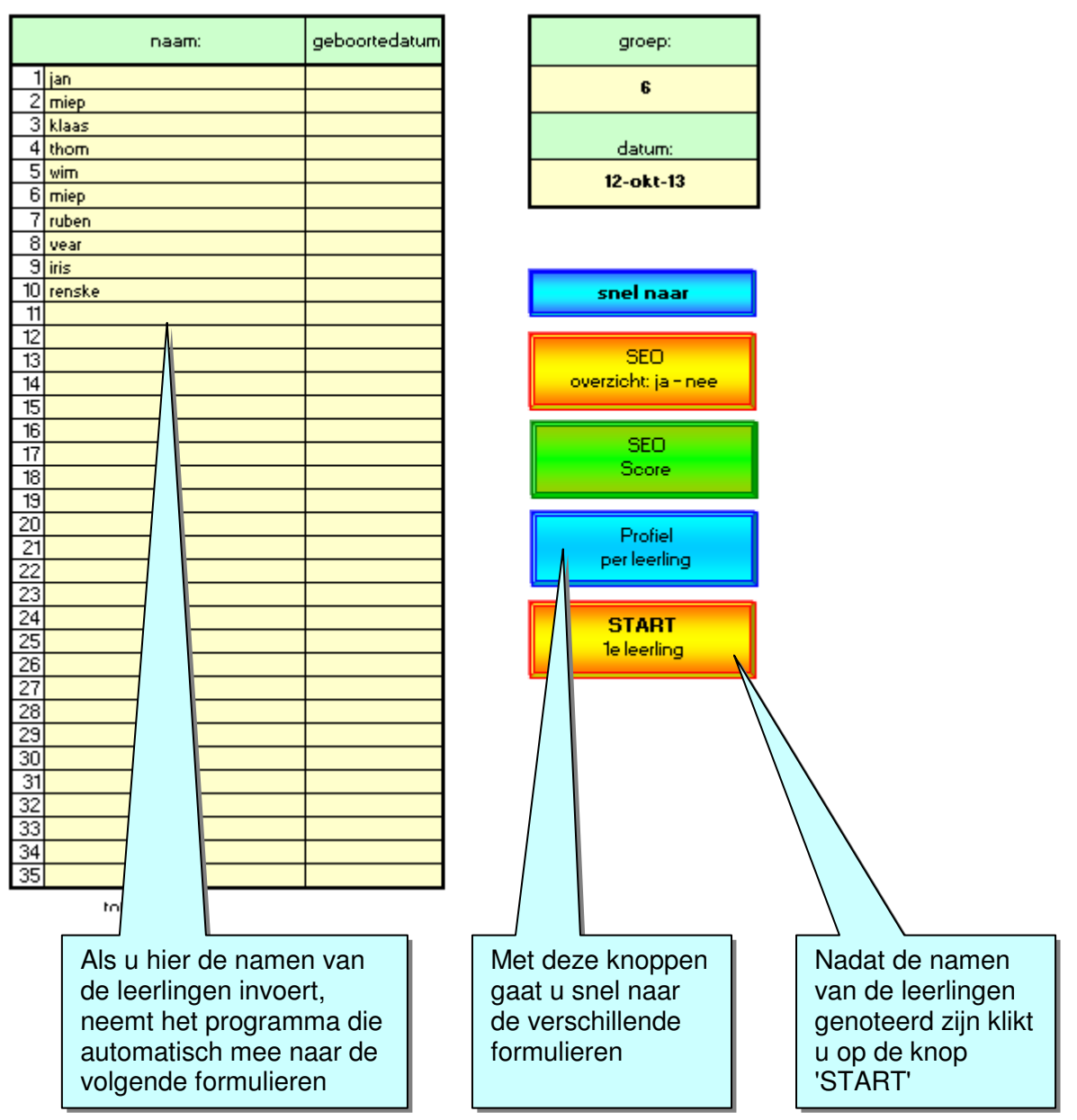

#### **2a. Vragenlijst leerlingen (direct digitaal)**

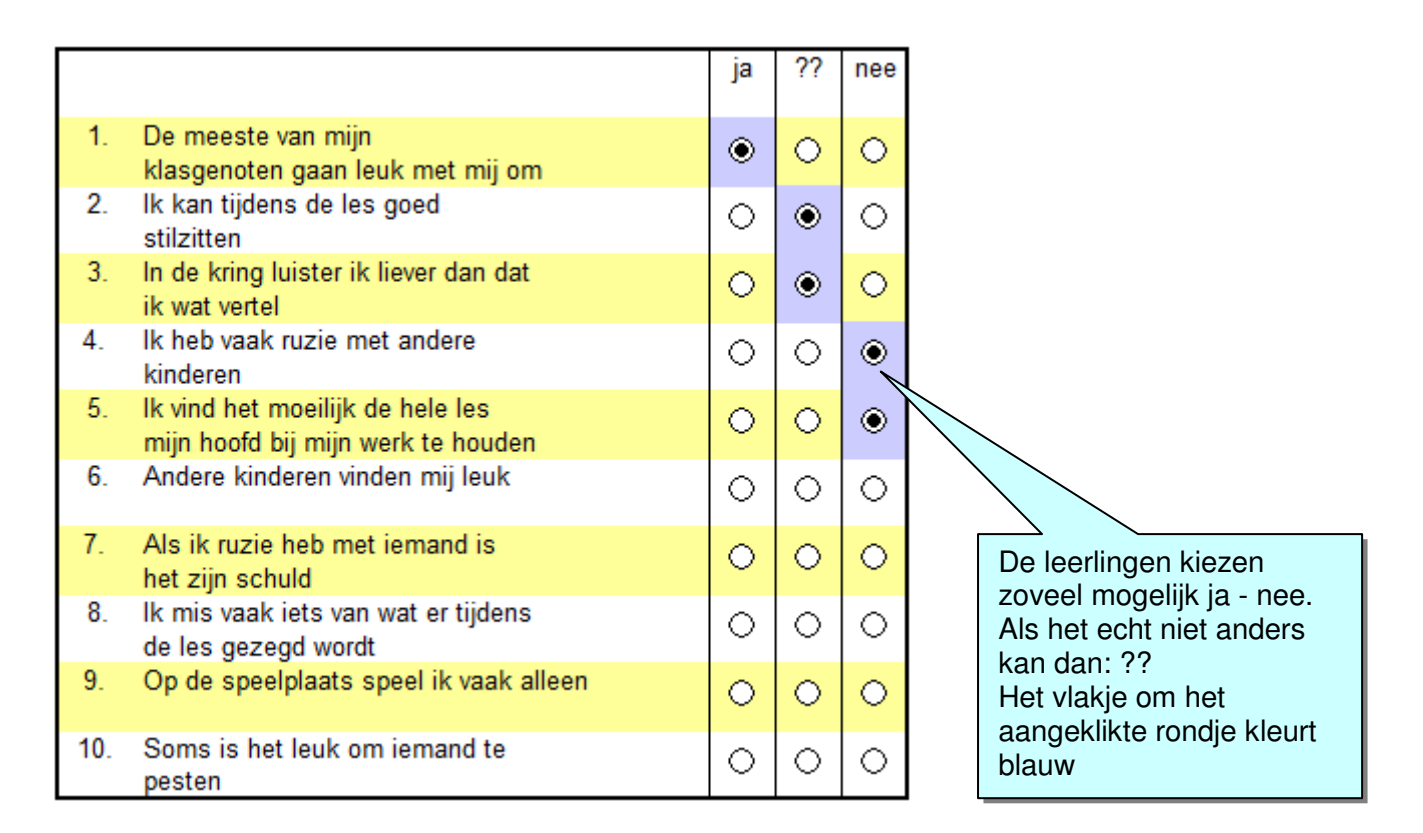

#### **2b. Vragenlijst klassikaal (op papier - later digitale verwerking)**

- De vragenlijst kan ook klassikaal afgenomen worden
- Op een later tijdstip neemt de leerkracht de lijsten over in het digitale systeem

Leerlingen vragenlijst

naam:

groep:

datum:

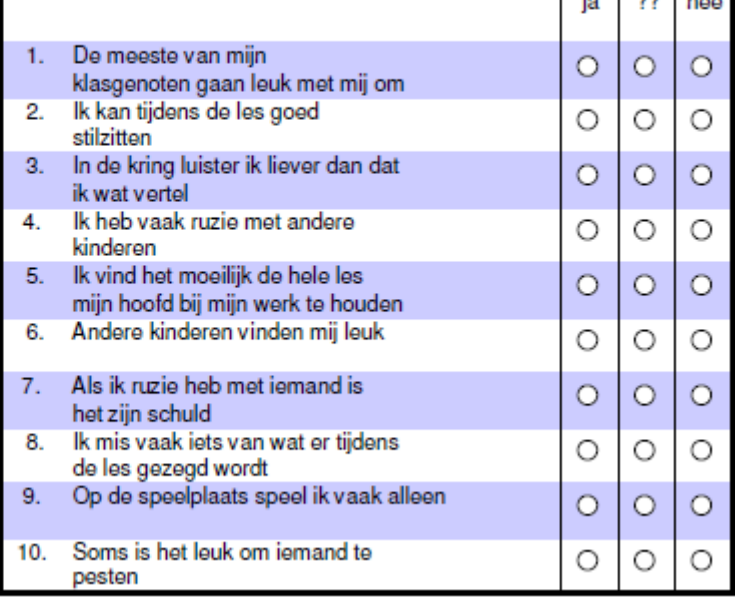

 $\frac{1}{2}$   $\frac{99}{22}$   $\frac{1}{22}$ 

## **3. SEO ja-nee**

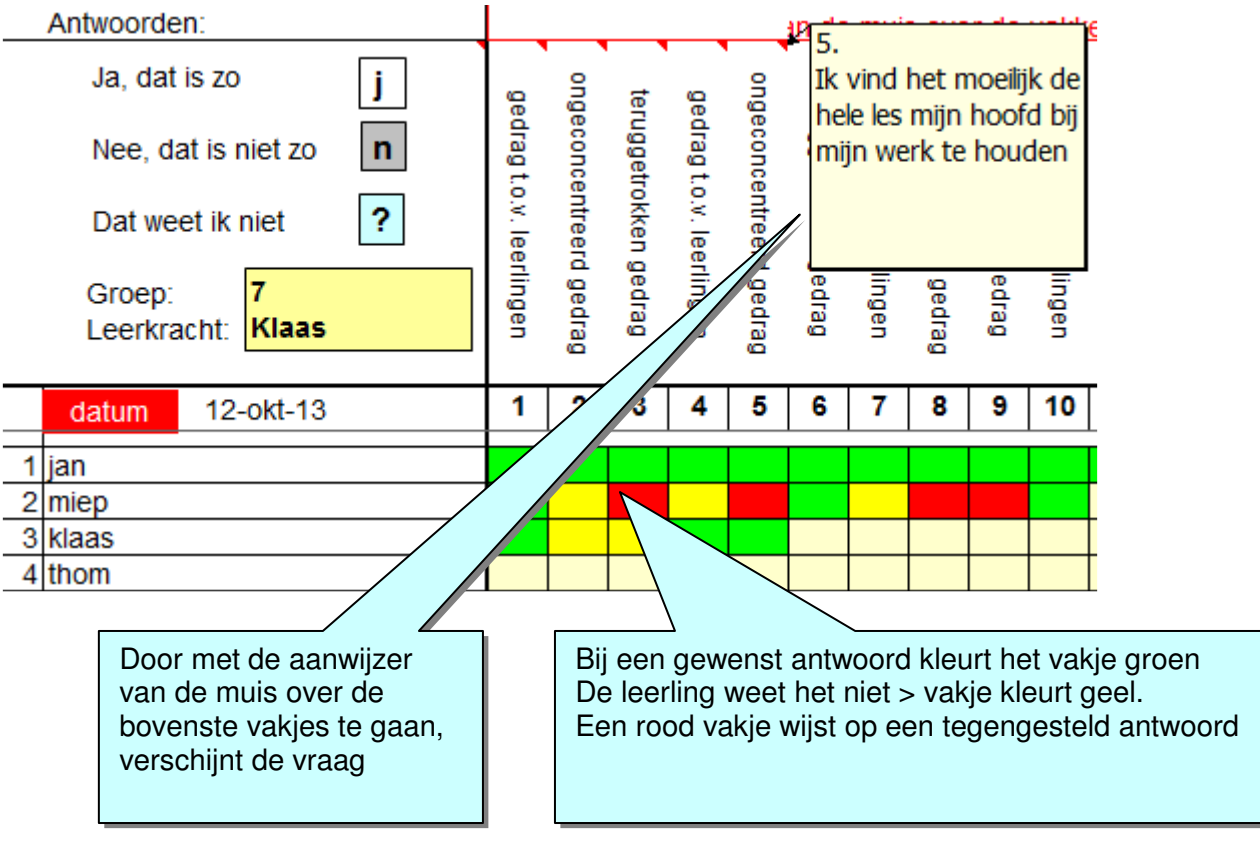

#### **4. Score**

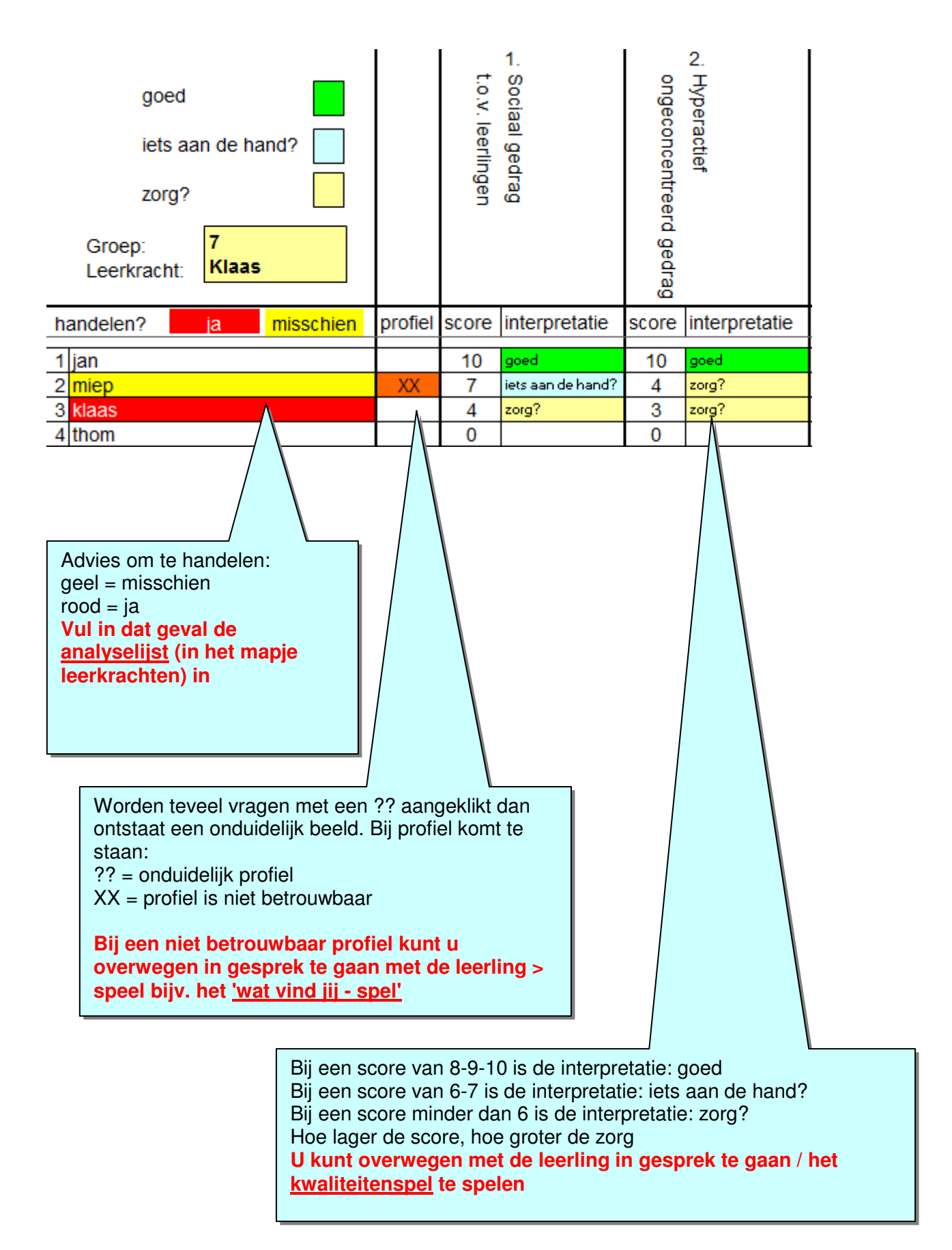

## **5. profiel per leerling**

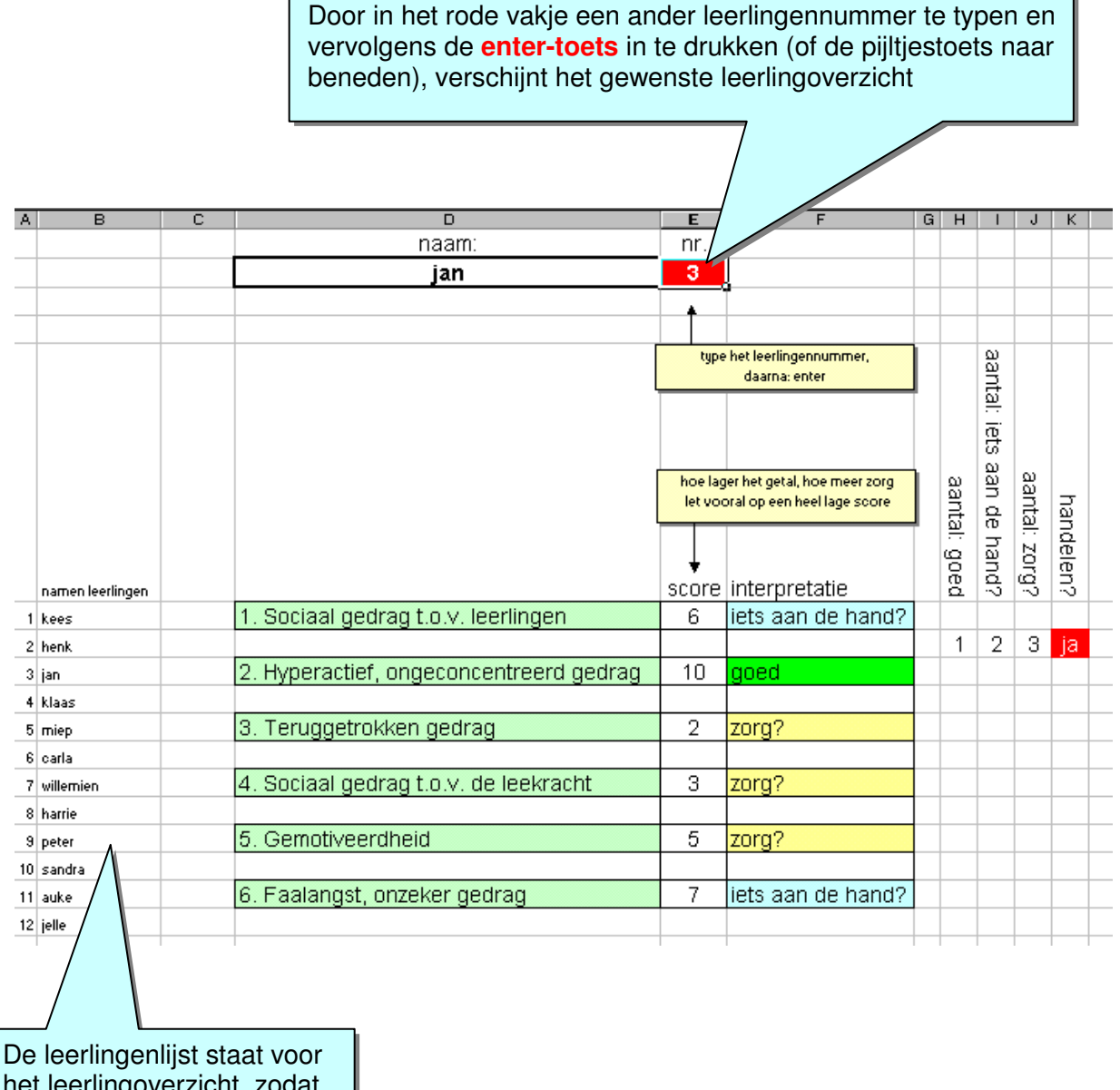

het leerlingoverzicht, zodat u handig een andere naam kunt selecteren